## **E**hipsmall

Chipsmall Limited consists of a professional team with an average of over 10 year of expertise in the distribution of electronic components. Based in Hongkong, we have already established firm and mutual-benefit business relationships with customers from,Europe,America and south Asia,supplying obsolete and hard-to-find components to meet their specific needs.

With the principle of "Quality Parts,Customers Priority,Honest Operation,and Considerate Service",our business mainly focus on the distribution of electronic components. Line cards we deal with include Microchip,ALPS,ROHM,Xilinx,Pulse,ON,Everlight and Freescale. Main products comprise IC,Modules,Potentiometer,IC Socket,Relay,Connector.Our parts cover such applications as commercial,industrial, and automotives areas.

We are looking forward to setting up business relationship with you and hope to provide you with the best service and solution. Let us make a better world for our industry!

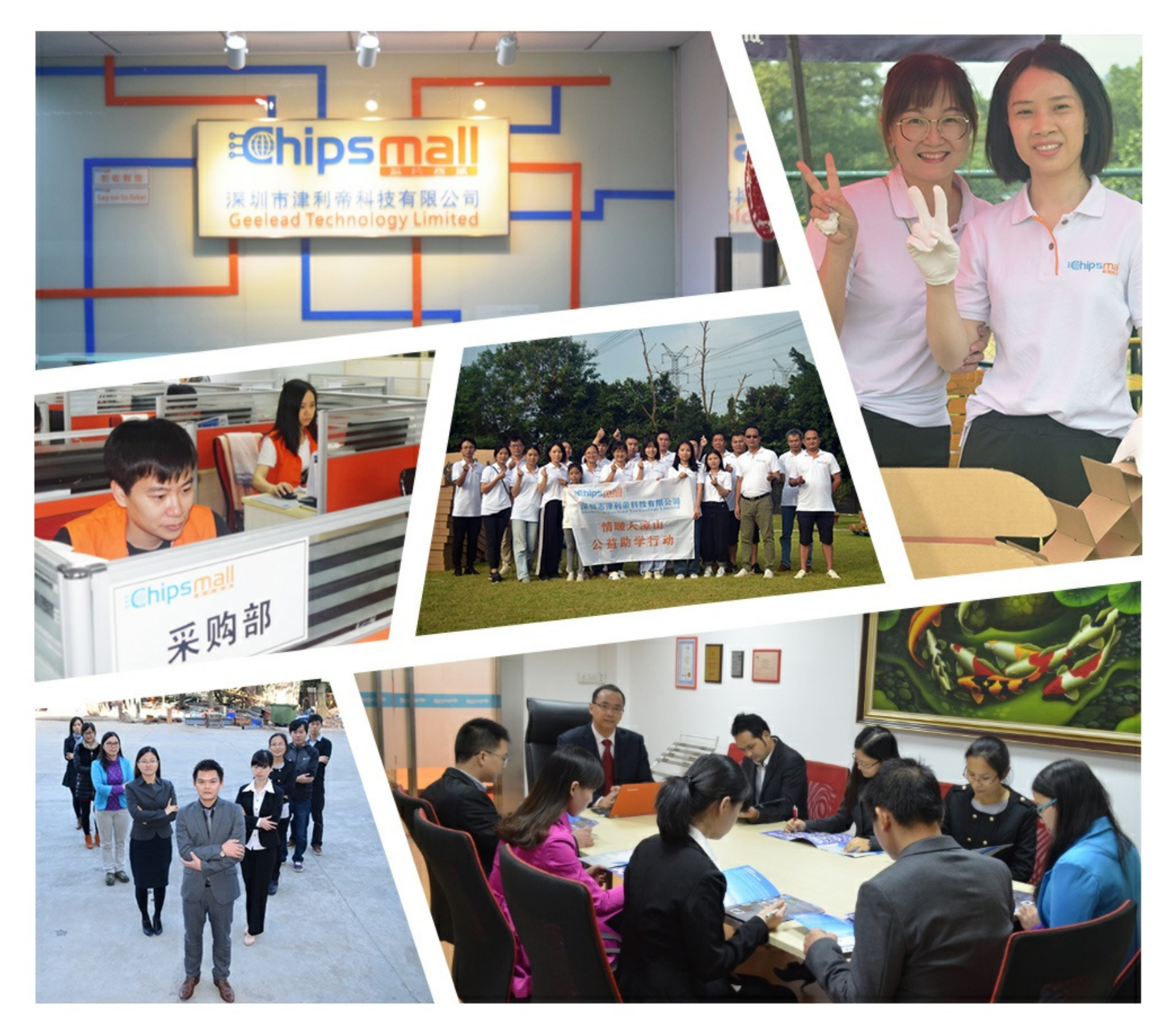

## Contact us

Tel: +86-755-8981 8866 Fax: +86-755-8427 6832 Email & Skype: info@chipsmall.com Web: www.chipsmall.com Address: A1208, Overseas Decoration Building, #122 Zhenhua RD., Futian, Shenzhen, China

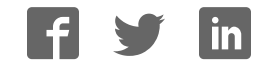

# zilog

## **eZ80Acclaim!® Microcontrollers**

## **eZ80F91 Development Kit**

**User Manual**

UM014220-0508

Copyright ©2008 by Zilog®, Inc. All rights reserved. www.zilog.com

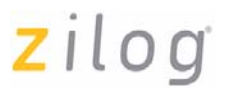

## **Revision History**

Each instance in Revision History reflects a change to this document from its previous revision. For more details, refer to the corresponding pages and appropriate links in the table below.

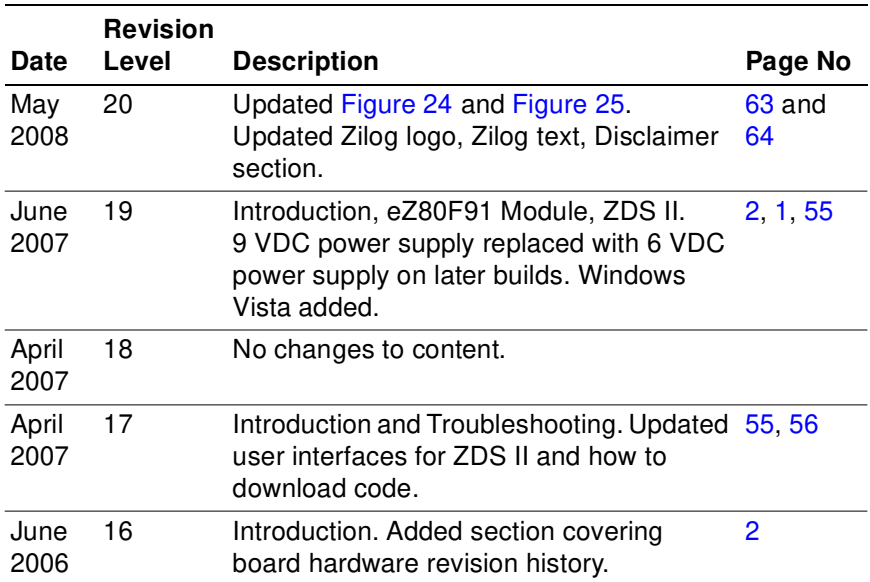

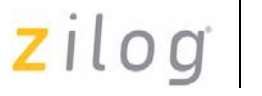

## **Safeguards**

The following precautions must be observed when working with the devices described in this document.

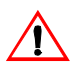

*Always use a grounding strap to prevent damage resulting from*  **Caution:***electrostatic discharge (ESD).*

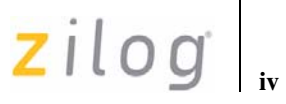

## **Table of Contents**

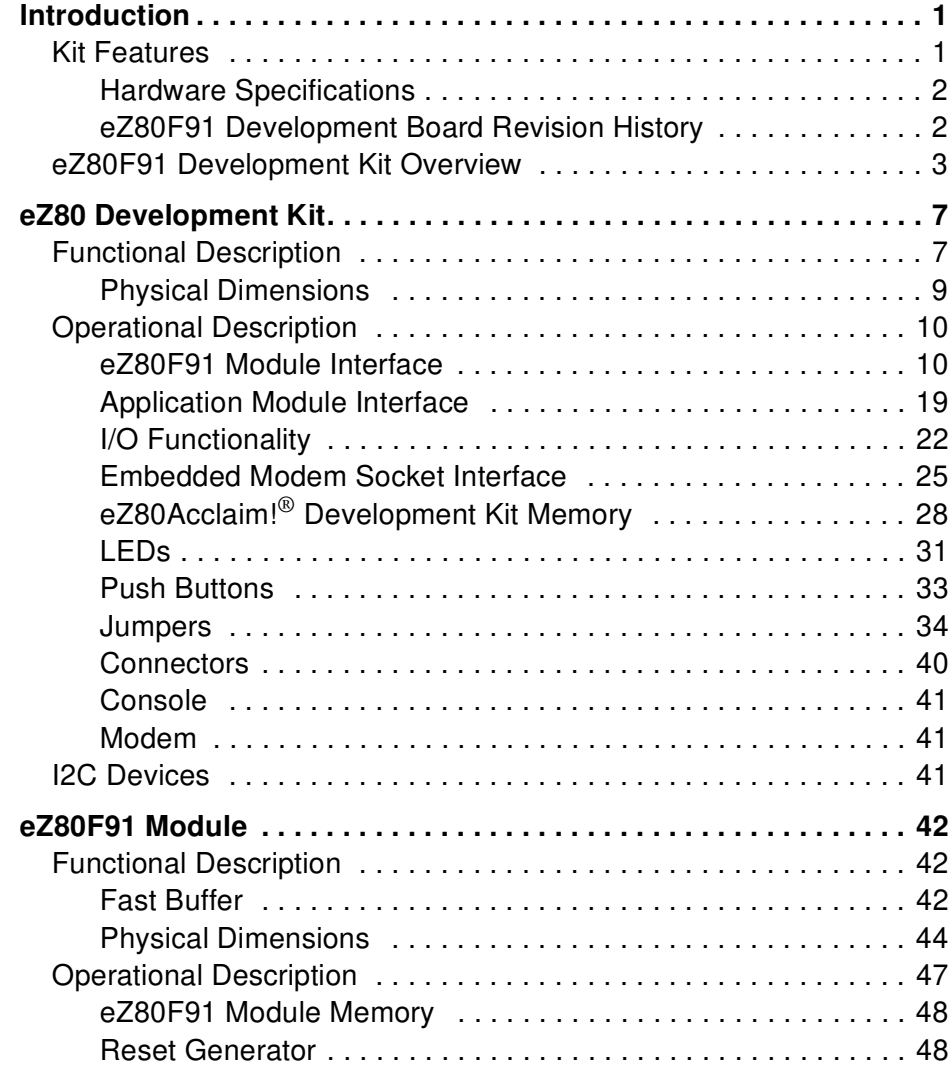

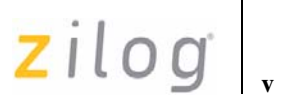

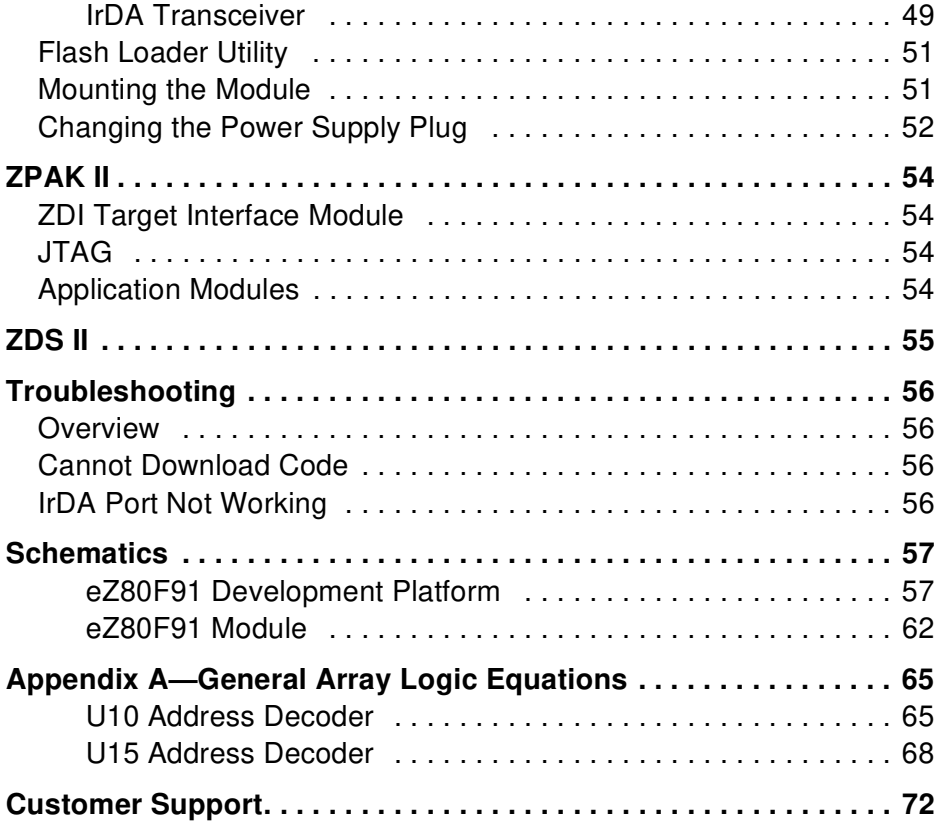

## zilog

**1**

## **Introduction**

Zilog's eZ80F91 Development Kit provides a general-purpose platform for evaluating the capabilities and operation of eZ80F91 microcontroller. The eZ80F91 is a member of eZ80Acclaim!<sup>®</sup> product family, which offers on-chip Flash capability. The eZ80F91 Development Kit features two primary boards: the eZ80Acclaim! Development Kit and the eZ80F91 Module. This arrangement provides a full development platform when using both the boards. It can also provide a smaller-sized reference platform with the eZ80F91 Module as a stand-alone development tool.

## **Kit Features**

The key features of the eZ80F91 Development Kit include:

- **•** eZ80Acclaim! Development Kit:
	- Up to 2 MB fast SRAM (12 ns access time; 1 MB factoryinstalled, with 512 KB on module, 512 KB on platform)
	- Embedded modem socket with a U.S. telephone line interface
	- $-$  I<sup>2</sup>C EEPROM
	- $-I<sup>2</sup>C$  configuration register
	- GPIO, logic circuit, and memory headers
	- Supported by Zilog Developer Studio II and the  $eZ80^{\circ}$  C-Compiler
	- LEDs, including a 7x 5 LED matrix
	- Platform configuration jumpers
	- Two RS-232 connectors—console, modem
	- RS-485 connector with cable assembly
	- Zilog Debug Interface (ZDI)
	- JTAG Debug Interface

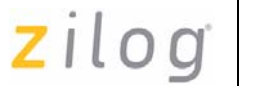

**2**

- 9 VDC power connector
- Telephone jack
- **•** eZ80F91 Module:
	- eZ80F91 device operating at 50 MHz, with 256 KB of internal Flash memory and 8 KB of internal SRAM memory
	- 512 KB of off-chip SRAM memory
	- 1 MB of off-chip Flash memory (footprint)
	- On-chip Ethernet Media Access Controller (EMAC)
	- Ethernet port
	- IrDA port
	- Real-Time Clock with battery backup
	- Two headers compatible with the eZ80Acclaim!<sup>®</sup> Development Kit
- **•** ZPAK II Debug Tool
- **•** eZ80Acclaim! Software and Documentation CD-ROM

## **Hardware Specifications**

Table 2 lists the specifications of the eZ80Acclaim! Development Kit.

## **Table 2. eZ80Acclaim!**® **Development Kit Hardware Specifications**

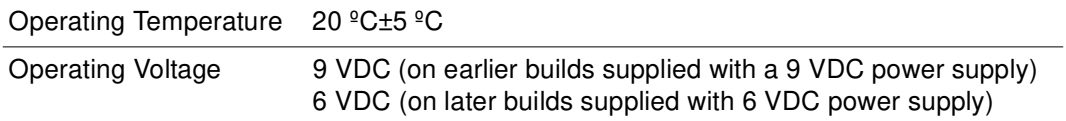

## **eZ80F91 Development Board Revision History**

## **99C0858-001 Rev C or later**

**10/20/03**—Updated layout and added reset fix.

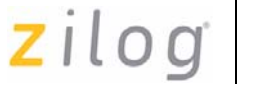

**3**

**05/30/06**—The following components are not populated on the board:

- U11: Triac, SCR Phone Line D0-214
- U26 and U27: IC RS485, XCVR, Low PWR, 8-SOIC
- C3 and C4: CAP 1000 pF Ceramic Disc 1 KV
- D1 and D3: Diode LED Amber 0805 SMT
- $T1$ <sup> $\cdot$ </sup> Inductor Ferrite Bead, 2x15 Turns
- J1: Conn HDR/Pin 1x32 2 mm socket
- J5: Conn HDR/Pin 1x2 2 mm socket
- J9: Conn HDR/Pin 1x9 2 mm socket
- P4: Conn RJ14 Jack 6-Pos 4-CKT
- P5: Conn 9-CKT Cir rt-angl PC Mount

## **eZ80F91 Development Kit Overview**

The purpose of the eZ80F91 Development Kit is to provide a set of tools for evaluating the features of the eZ80F91 microcontroller and to be able to develop a new application before building application hardware.

The eZ80Acclaim!® Development Kit is designed to accept a number of application-specific modules and eZ80Acclaim!-based add-on modules, including the eZ80F91 Module featured in this kit.

The eZ80Acclaim! Development Kit, together with its plugged-in eZ80F91 Module, can operate in stand-alone mode with Flash memory, or interface via the ZPAK II Debug Tool or USB Smart Cable (ZUSBSC0100ZACG) to a host PC running Zilog Developer Studio II Integrated Development Environment (ZDS II IDE) software.

The address bus, data bus, and all eZ80F91 Module control signals are buffered on the eZ80Acclaim! Development Kit to provide sufficient drive capability.

A block diagram of the eZ80Acclaim! Development Kit and the eZ80F91 Module is shown in Figure 1.

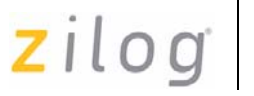

**4**

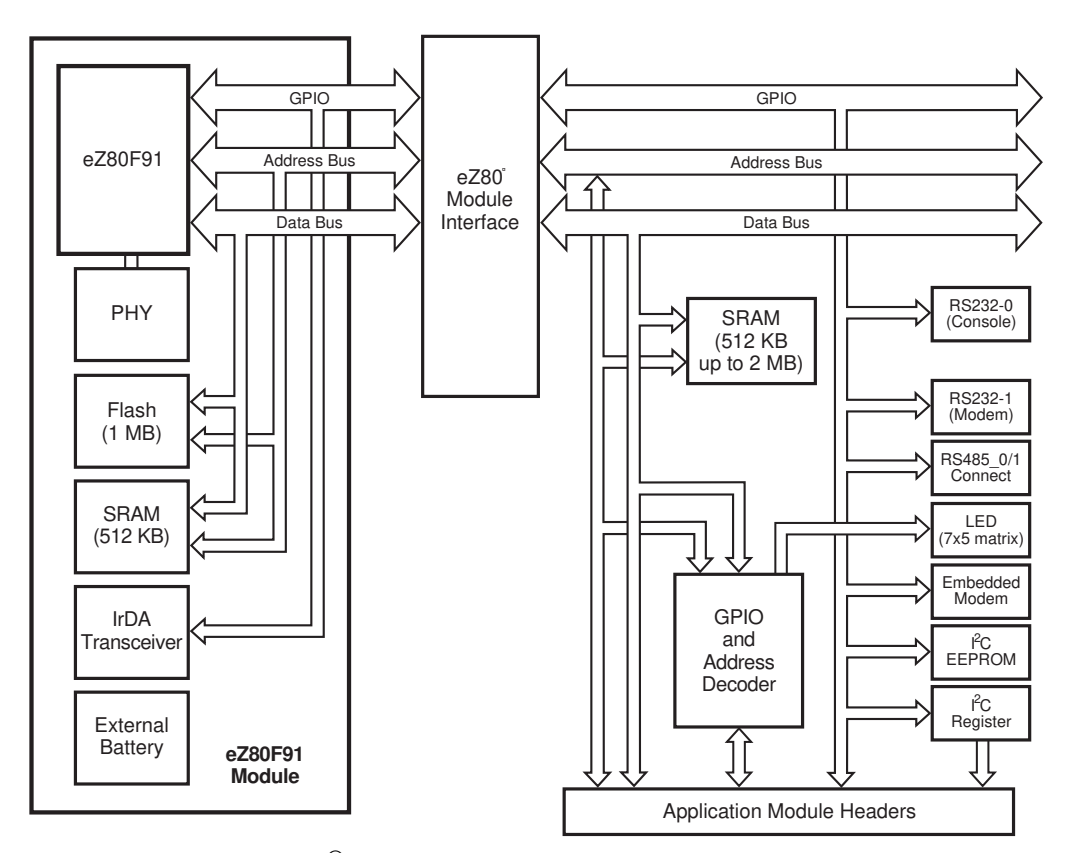

**Figure 1. eZ80Acclaim!**® **Development Kit Block Diagram with eZ80F91 Module**

Figure 2 on page 5 displays eZ80Acclaim!® Development Kit segmented into its key blocks, as shown in the legend for the figure.

**5**

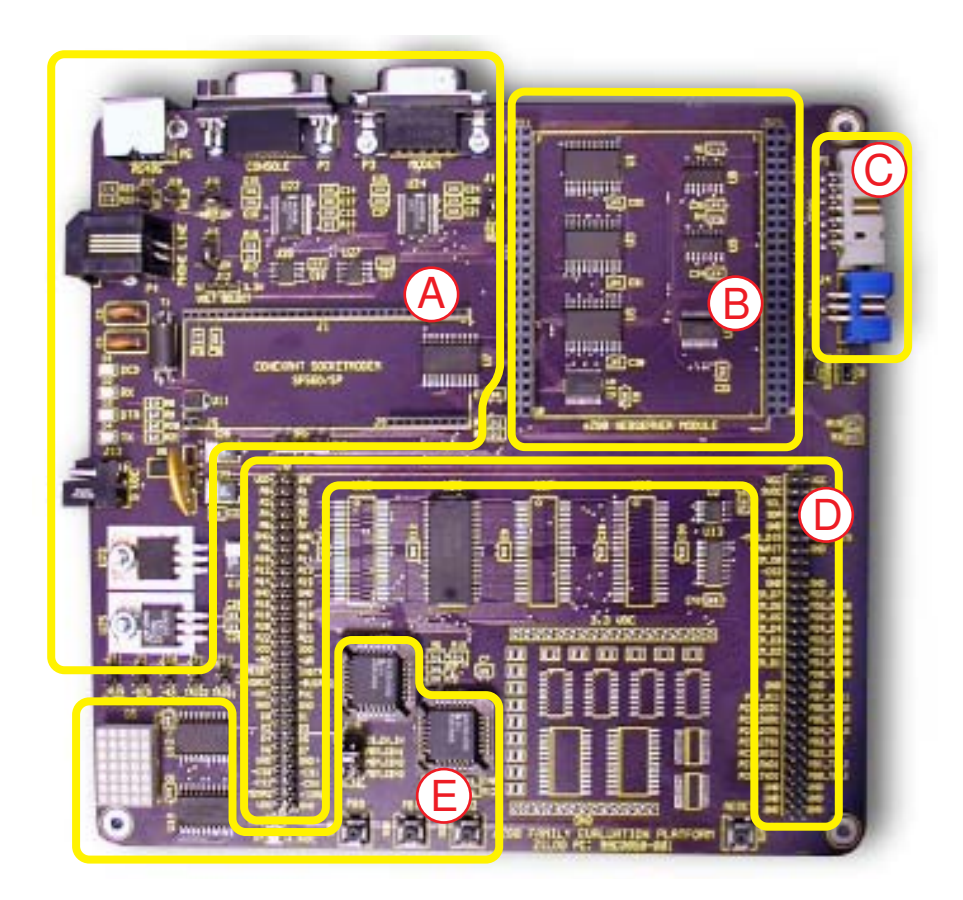

Note: The above is an example only and might have a different configuration. See Table 2.

## Key to blocks A–E:

- A. Power and serial communications
- B. eZ80F91 Module interface
- C. JTAG and ZDI debug interfaces
- D. Application module interfaces
- E. GPIO and LED with Address Decoder

## **Figure 2. The eZ80Acclaim!**® **Development Kit**

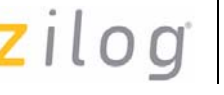

**6**

Figure 3 displays the eZ80F91 Module segmented into its key blocks, as shown in the legend for the figure.

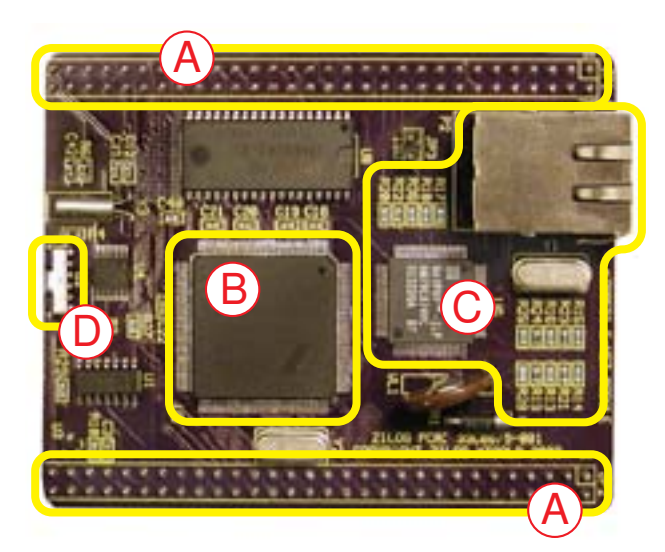

Note: Key to blocks A–C.

- A. eZ80F91 Module interfaces.
- B. eZ80F91 CPU.
- C. 10/100 BaseT Ethernet Interface
- D. IrDA transceiver.

## **Figure 3. The eZ80F91 Module**

The structures of the eZ80Acclaim!® Development Kit and the eZ80F91 Module are displayed in the Schematics on page 57.

## **z**ilog

## **eZ80 Development Kit**

This section describes the eZ80Acclaim!<sup>®</sup> Development Kit hardware, its key components and its interfaces, including programming information such as memory maps and register definitions.

## **Functional Description**

The eZ80Acclaim! Development Kit consists of seven major hardware blocks. These blocks are listed below (see Figure 4 on page 8).

- **•** eZ80F91 Module interface (2 female headers)
- **•** Power supply for the eZ80Acclaim! Development Kit, the eZ80F91 Module, and application modules
- Application Module interface (2 male headers)
- **•** GPIO and LED matrix
- **•** Two RS-232 serial communications ports
- **•** Two RS-485 ports
- **•** Embedded modem interface
- $\bullet$  I<sup>2</sup>C devices

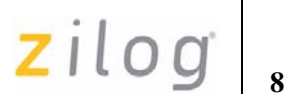

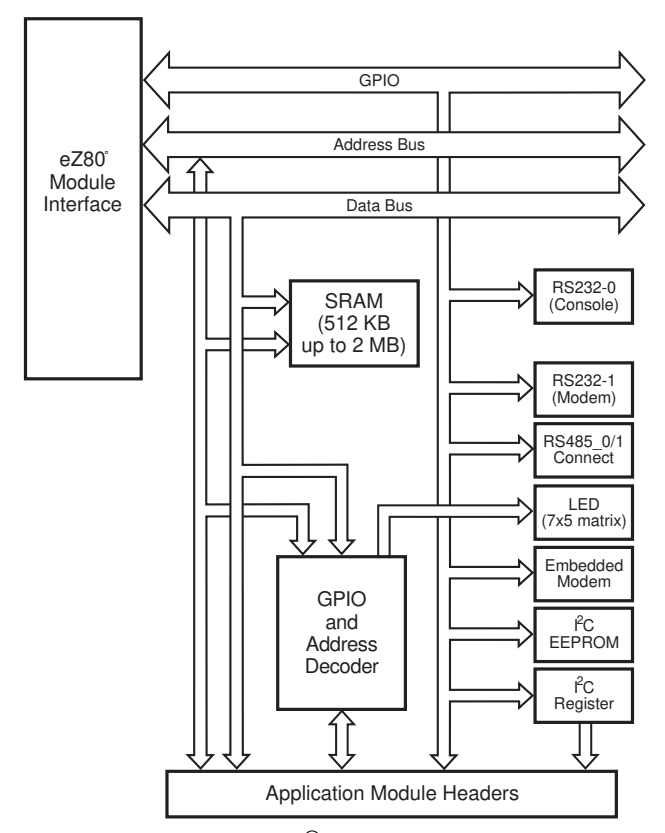

**Figure 4. Basic eZ80Acclaim!**® **Development Kit Block Diagram**

zilog

**9**

## **Physical Dimensions**

The dimensions of the eZ80Acclaim!® Development Kit PCB is 177.8 mm x 182.9 mm. The overall height is 38.1 mm. See Figure 5.

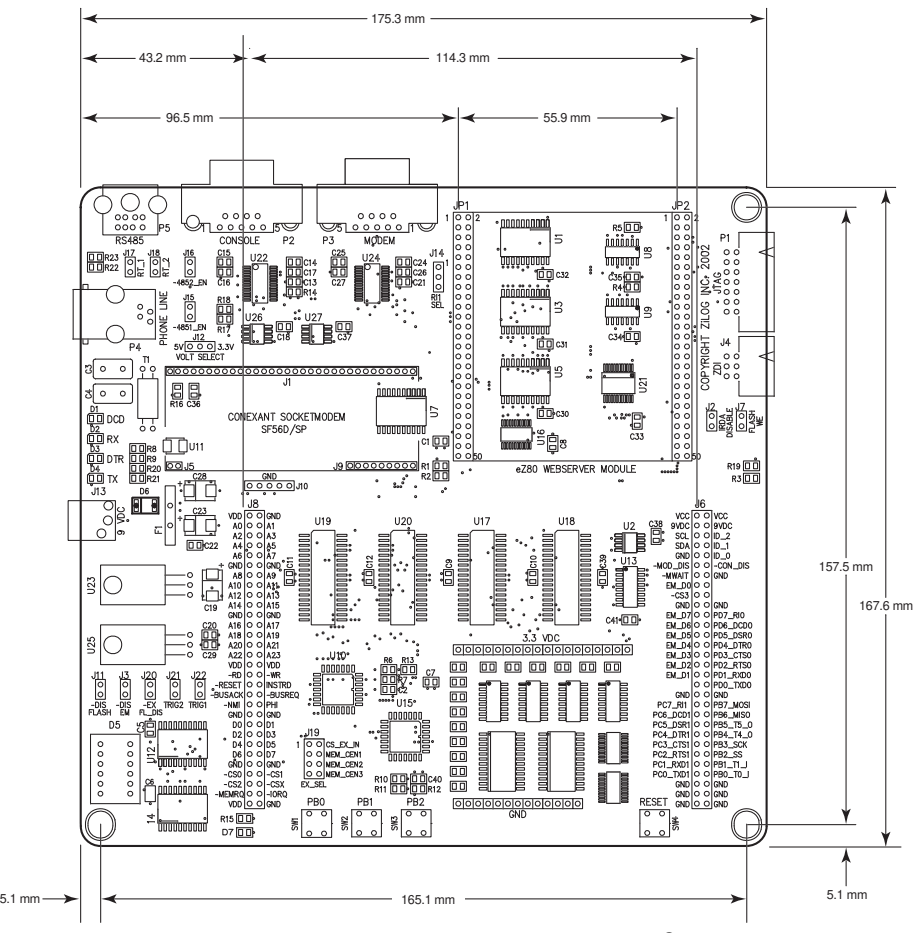

**Figure 5. Physical Dimensions of the eZ80Acclaim!**® **Development Kit**

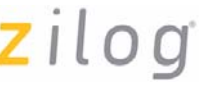

## **Operational Description**

The eZ80Acclaim!® Development Kit can accept any eZ80®-core-based modules, provided that the module interfaces correctly to the eZ80Acclaim! Development Kit. The purpose of the eZ80Acclaim! Development Kit is to provide you a tool to evaluate the features of the eZ80F91 device, and to develop an application without building additional hardware.

## **eZ80F91 Module Interface**

The eZ80Acclaim! Development Kit provides an easy interface for connecting each of the development modules in the eZ80Acclaim! family, including the eZ80F91 Module. The eZ80F91 Module interface consists of two 50-pin receptacles, JP1 and JP2; a third receptacle, JP3, enables the programming of internal on-chip Flash memory.

Almost all these receptacles' signals are connected directly to the CPU. Five input signals, in particular, offer you options by disabling certain functions of the eZ80F91 Module.

These five input signals<sup>1</sup> are:

- Enable Flash (EN\_Flash)
- Flash Write Enable (FlashWE)
- Disable IrDA (DIS\_IrDA)
- **•** F91\_WE
- $\bullet$  RTC\_V<sub>DD</sub>

<sup>1.</sup> These input signals are only used if external Flash memory is present on the eZ80F91 Module. As shipped from the factory, external Flash is not installed.

## zilog

The description of these five signals are provided below.

**Enable Flash—**When active Low, the  $\overline{EN\_Flash}$  input signal enables the Flash chip on the eZ80F91 Module.

**Flash Write Enable—**When active Low, the FlashWE input signal enables write operations on the Flash boot block of the eZ80F91 Module.

**Disable IrDA—**When the  $\overline{DIS}$  IrDA input signal is pulled Low, the IrDA transceiver, located on the eZ80F91 Module, is disabled. As a result, UART0 can be used with the RS-232 or the RS-485 interfaces on the eZ80Acclaim!® Development Kit.

**F91** WE—When the  $\overline{F91}$  WE signal is active Low, internal Flash on the eZ80F91 Module is enabled for writing. This signal is inverted from the WP signal of on the eZ80F91 Module.

**RTC\_V<sub>DD</sub>—RTC\_V**<sub>DD</sub> is a test point for the Real Time Clock power supply.

## **Peripheral Bus Connector**

Figure 6 displays the pin layout of the Peripheral Bus Connector in the 50-pin header, located at position JP1 on the eZ80Acclaim! Development Kit. Table 3 on page 13 lists the pins and their functions.

zilog **12**

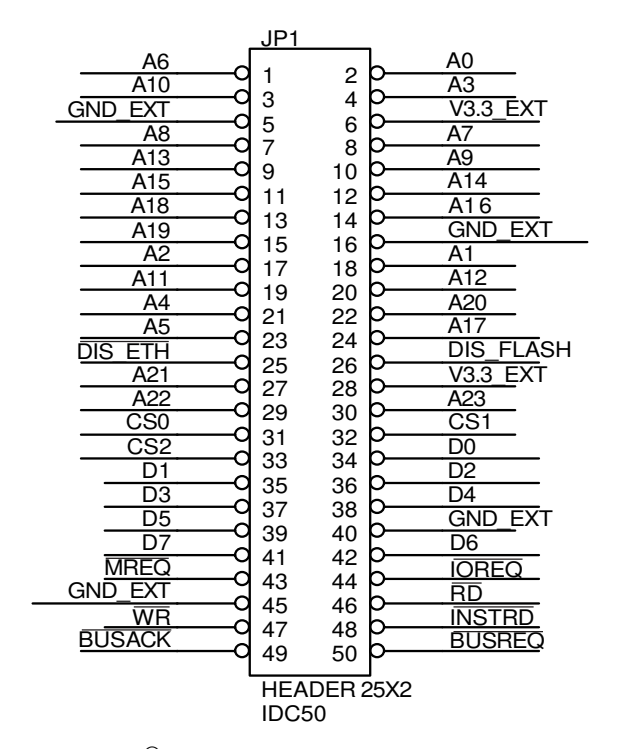

**Figure 6. eZ80Acclaim!**® **Development Kit Peripheral Bus Connector Pin Configuration—JP1**

 $\left| \frac{1}{2}i\right| \log \left| \frac{1}{13} \right|$ 

## **Table 3. eZ80Acclaim!**® **Development Kit Peripheral Bus Connector Identification— JP11,3**

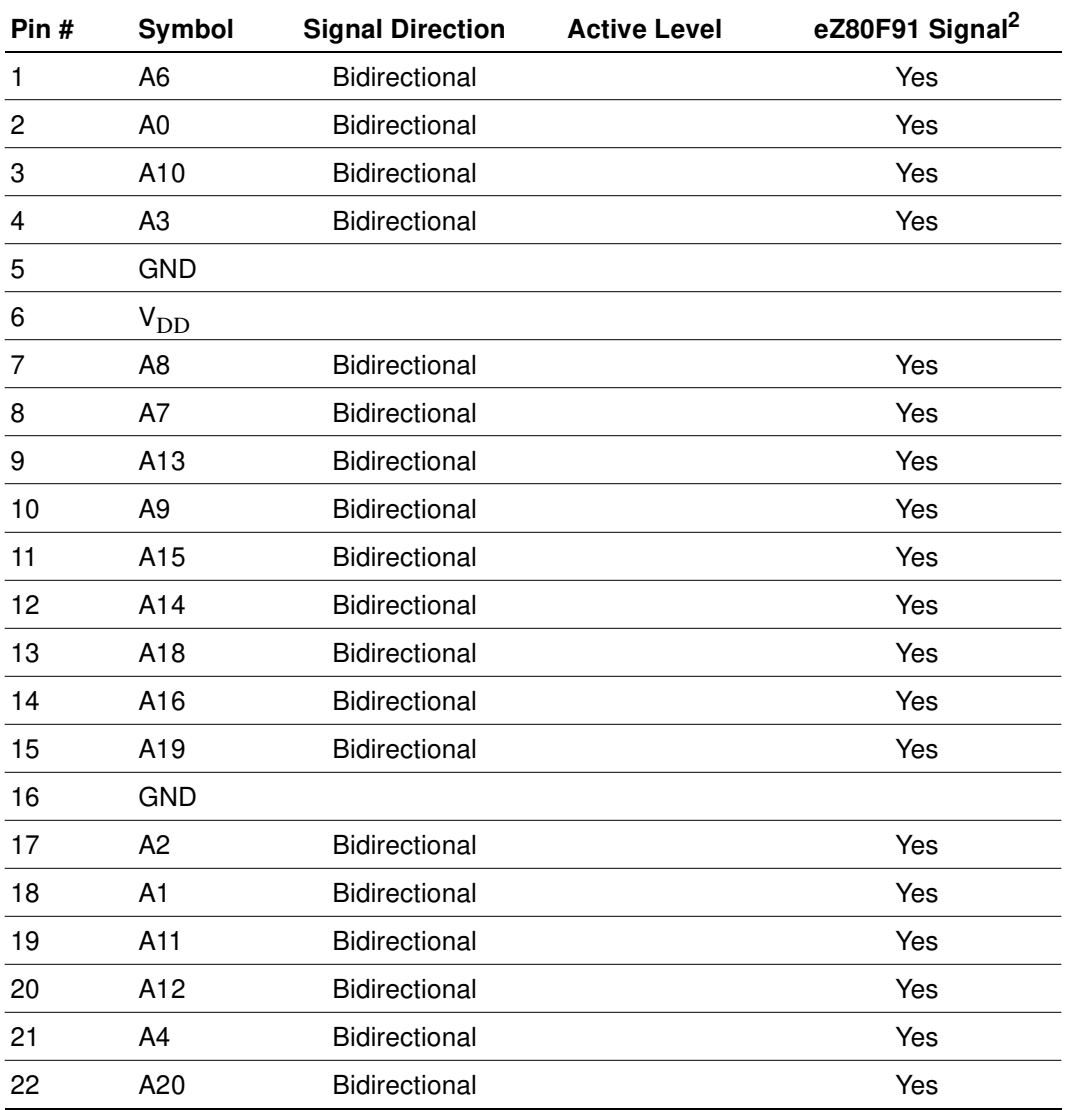

 $\mathsf{zilog}\Big|_{14}$ 

## **Table 3. eZ80Acclaim!**® **Development Kit Peripheral Bus Connector Identification— JP11,3 (Continued)**

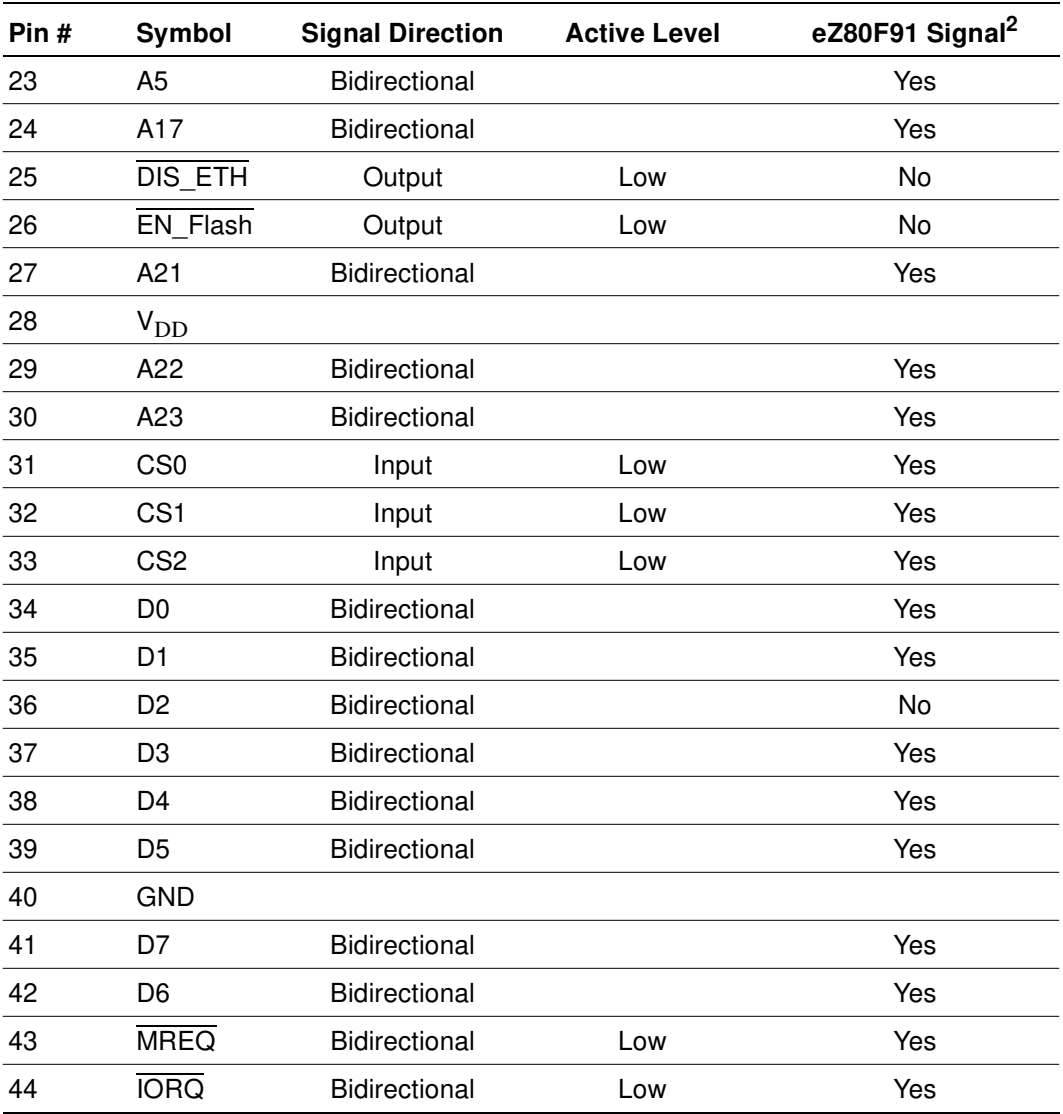

## **Table 3. eZ80Acclaim!**® **Development Kit Peripheral Bus Connector Identification— JP11,3 (Continued)**

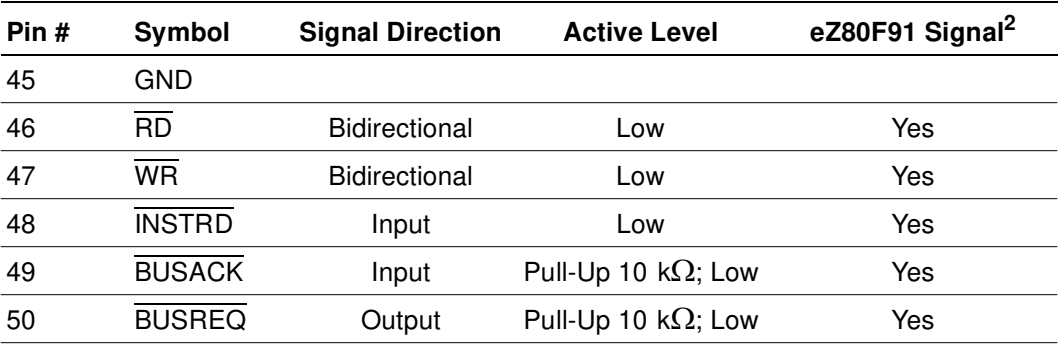

#### **Notes**

1. For the sake of simplicity in describing the interface, Power and Ground nets are omitted from this table. The entire interface is represented in the eZ80F91 Module Schematics, see Figure 23 through Figure 25.

- 2. The Power and Ground nets are connected directly to the eZ80F91 device.
- 3. Additional note: external capacitive loads on RD, WR, IORQ, MREQ, D0–D7 and A0–A23 should be below 10 pF to satisfy the timing requirements for the eZ80 $^{\circledR}$  CPU. All unused inputs should be pulled to either  $V_{DD}$  or GND, depending on their inactive levels to reduce power consumption and to reduce noise sensitivity. To prevent EMI, the EZ80CLK output can be deactivated via software in the eZ80F91's Peripheral Power-Down Register.

## **I/O Connector**

Figure 7 displays the pin layout of the I/O Connector in the 50-pin header, located at position JP2 on the eZ80Acclaim!<sup>®</sup> Development Kit. Table 4 on page 17 identifies the pins and their functions.

zilog

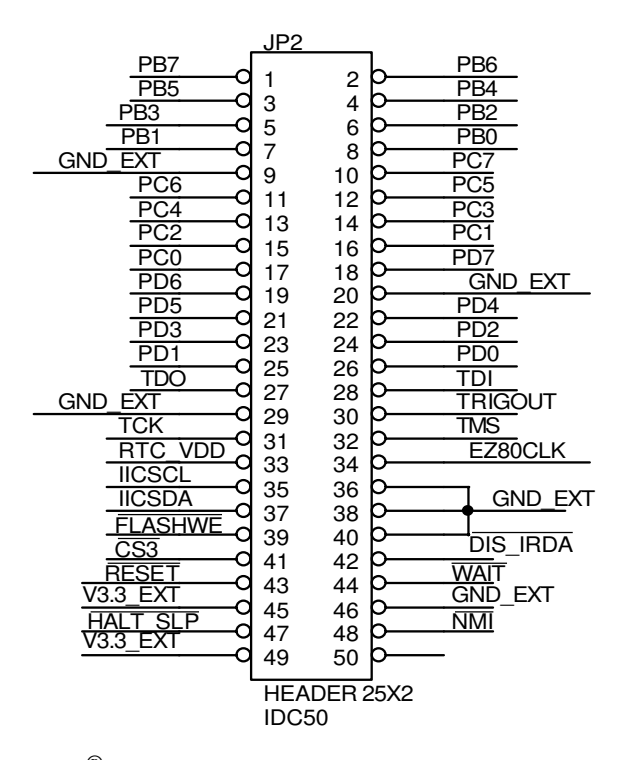

**Figure 7. eZ80Acclaim!**® **Development Kit I/O Connector Pin Configuration—JP2**

**16**

 $\left| \frac{1}{2}i\right|$ 

## **Table 4. eZ80Acclaim!**® **Development Kit I/O Connector Identification—JP2<sup>1</sup>**

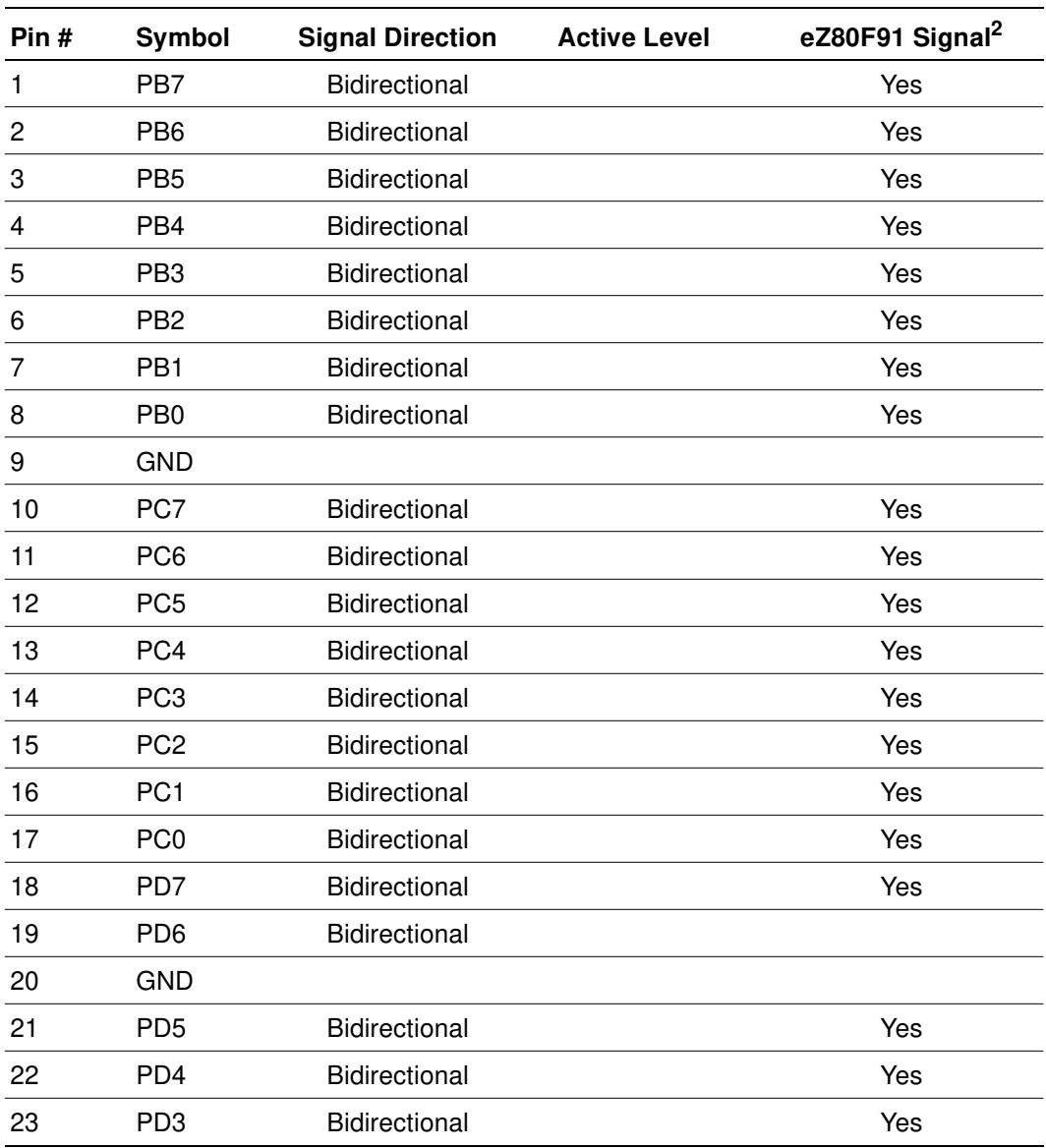

 $2ilog$ <sup>18</sup>

## **Table 4. eZ80Acclaim!**® **Development Kit I/O Connector Identification—JP2<sup>1</sup>**

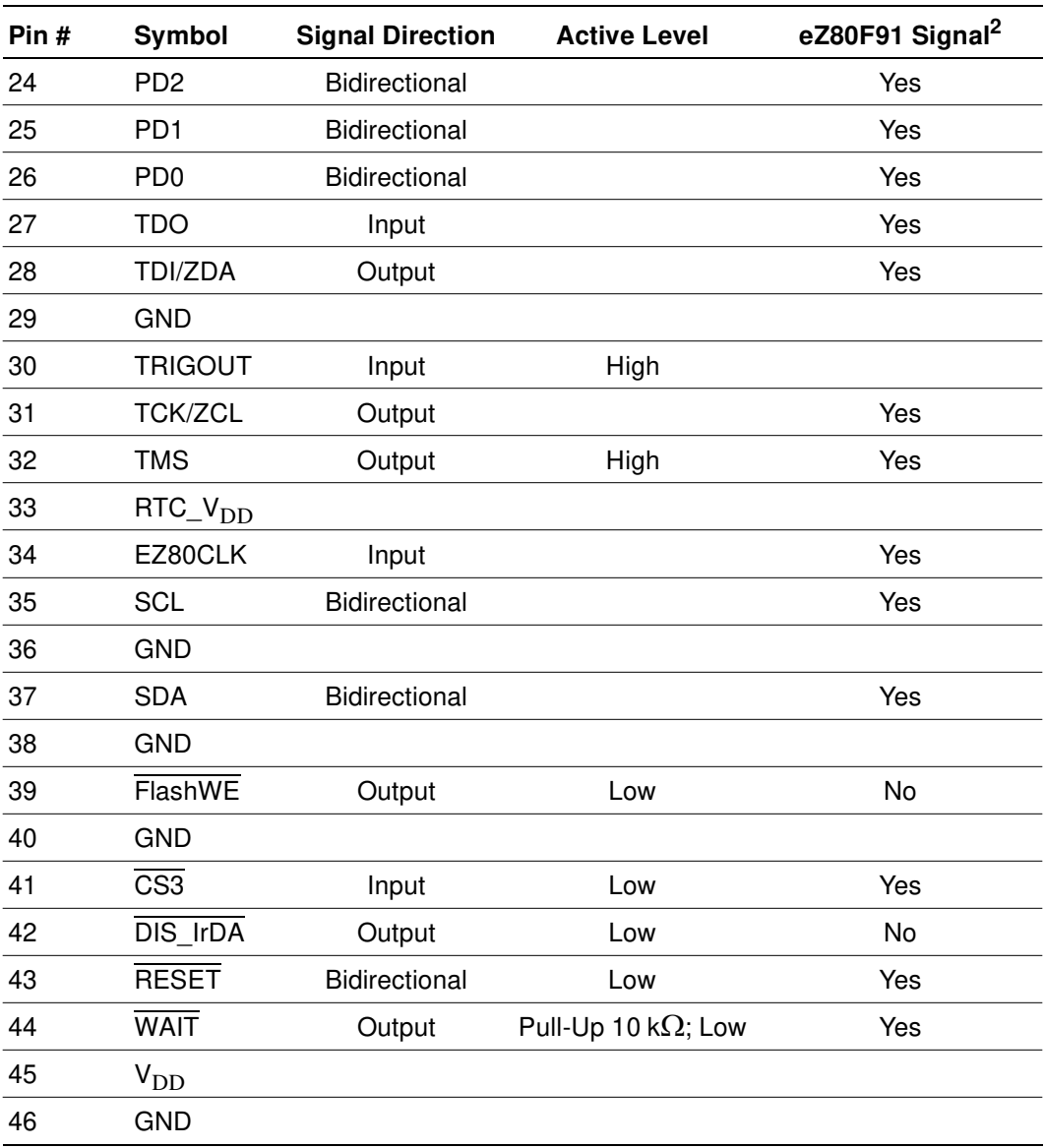

**19**

## **Table 4. eZ80Acclaim!**® **Development Kit I/O Connector Identification—JP2<sup>1</sup>**

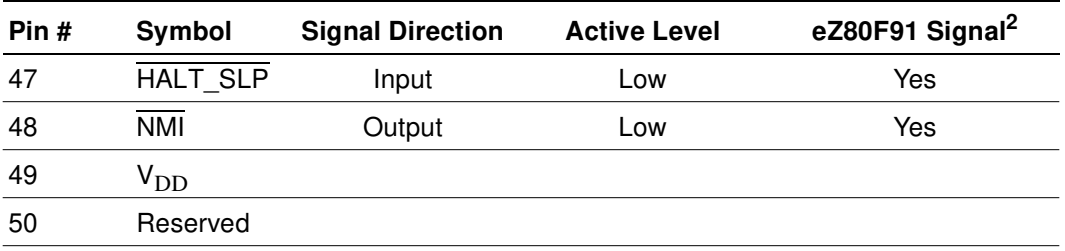

#### **Notes**

1. For the sake of simplicity in describing the interface, Power and Ground nets are omitted from this table. The entire interface is represented in the eZ80F91 Module Schematics, see Figure 23 through Figure 25.

2. The Power and Ground nets are connected directly to the eZ80F91 device.

## **Internal On-Chip Flash Memory**

To program internal on-chip Flash memory, the JP3 shunt must be installed. Table 5 lists the setting for the JP3 jumper that is resident on the eZ80F91 Module.

#### **Table 5. Jumper, eZ80F91 Module**

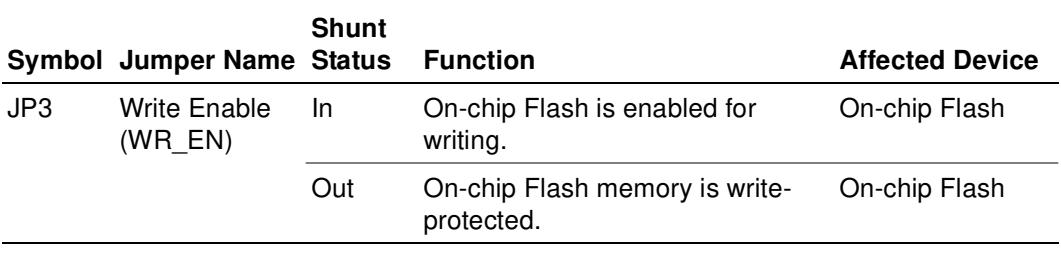

## **Application Module Interface**

An Application Module Interface is provided to allow you to add an application-specific module to the eZ80Acclaim!® Development Kit. Zilog's

zilog

Thermostat Application Module (not provided in the kit) is an example of an application-specific module that demonstrates an HVAC control system. Implementing an application module with the Application Module Interface requires that the eZ80F91 Module also be mounted on the eZ80Acclaim! Development Kit, because the eZ80F91 device controls the application. To mount an application module, use the two male headers J6 and J8.

Connector J6 carries the General-Purpose Input/Output ports (GPIO), and connector J8 carries memory and control signals. To design an application module, you must be familiar with the architecture and features of the eZ80F91 Module currently installed. Table 6 and Table 7 list the signals and functions related to each of these connectors by pin. Power and ground signals are omitted for the sake of simplicity.

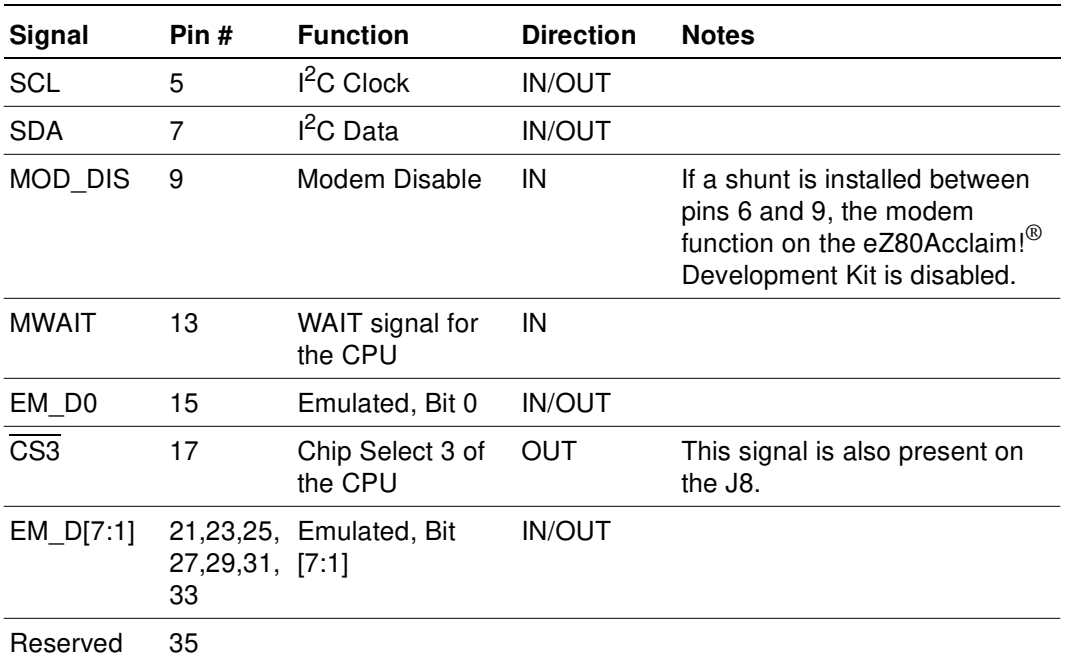

## **Table 6. GPIO Connector J6\***